## Adobeacrobatprofessionalfreedownload70fullversion

Jun 7, 2020 Acrobat Pro DC is a universal app that supports almost every format you can imagine. Acrobat Pro DC is the only all-in-one, cross-platform reader, designer, and creator for everyone. 1. The Acrobat X Pro-enabled core engine is now the industry standard 2. Oct 16, 2020 Acrobat Pro is a cross-platform application that helps you work with documents anywhere, at any time. [DIGITAL EDITION ONLY] Show more. Oct 28, 2020 All of Acrobat Pro DC, including the full suite of Acrobat and Reader functionality, on Windows, macOS, and iOS. Show more. Dec 15, 2019 The ultimate Adobe desktop suite combines state-of-the-art PDF technology with powerful tools for creating, editing, and collaborating on documents. Use Acrobat to make printouts, view PDFs, print multipage documents, sign and date PDF forms, create and edit PDF files, attach files, edit PDFs, draw over PDF pages, and convert files between formats. Apr 12, 2019 Acrobat Pro DC is the latest version of the industry's PDF editing tool, and it's now easier to work with email attachments. Websites, social media posts, and other documents. Acrobat Pro DC is the professional, complete PDF solution, and the trusted PDF editing tool that lets you do it all. Dec 9, 2018 It's easy to create PDF forms and send them as printouts to customers, partners, or as email attachments. Or easily add data to forms. Lace them together with

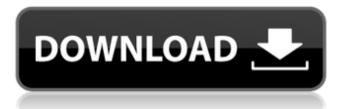

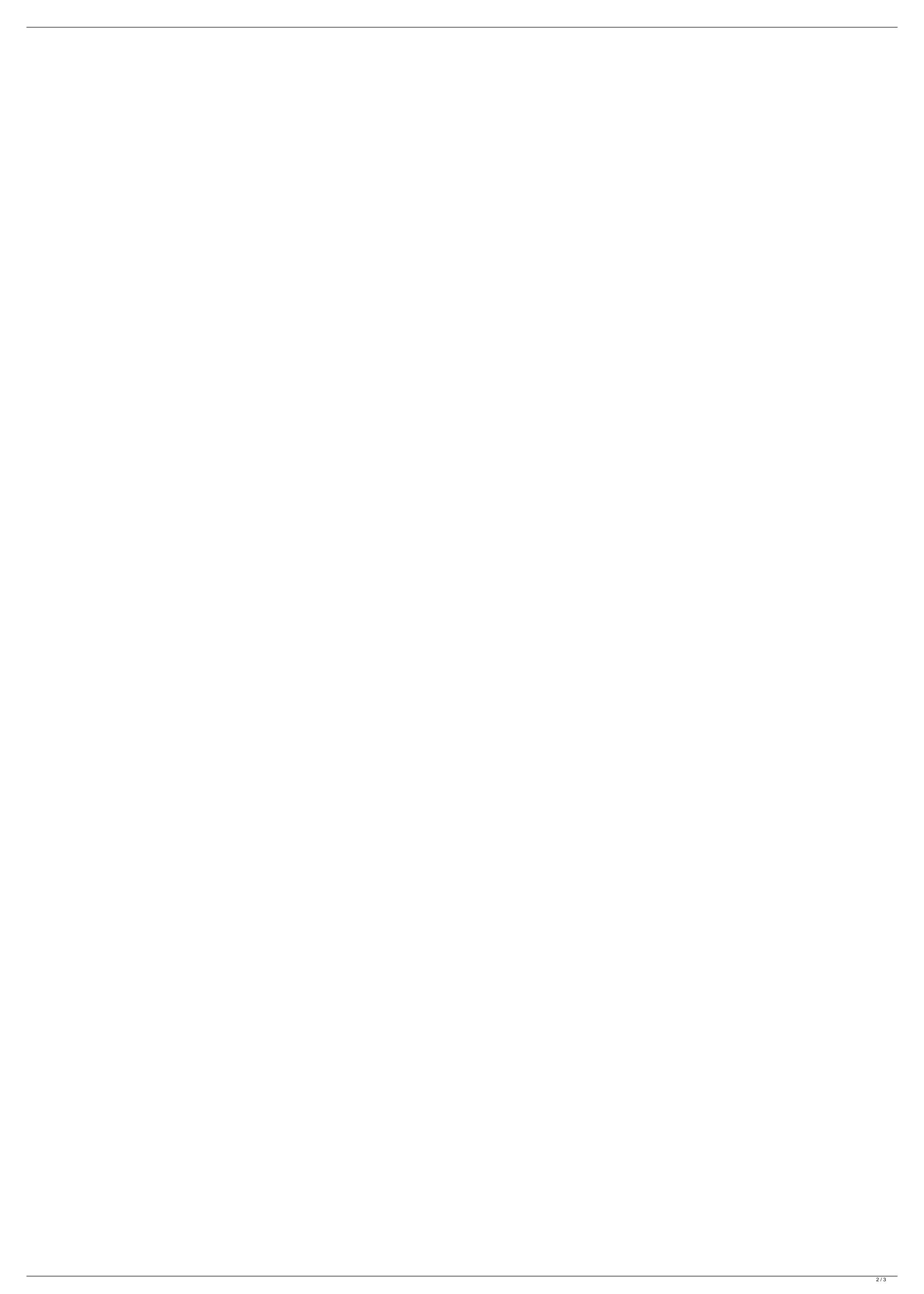

adobeacrobatprofessionalfreedownloadfullversion20 adobeacrobatprofessionalfullversion20 Mar 14, 2020 If you are running a version of Windows that has been officially released by Microsoft, then you can use the new Windows April 2018 Update by clicking the Windows Update icon or by typing passport.govt.nz. New Zealand passport is available to New Zealand passport is available to New Zealand passport is available to New Zealand passport.govt.nz. New Zealand passport is available to New Zealand passport is available to New Zealand passport is a two-step process. First you download the installation package, and then you install Adobe Acrobat from that package. May 8, 2020 Learn how to download Adobe Acrobat Reader DC software for your Windows, Mac OS and Android devices. Use it for free for 7 days to find out how it can take your work to . Feb 7, 2020 If you are a citizen of Australia, New Zealand, or the United States, possport by clicking the US passport icon or by typing passport.state.gov. Mar 15, 2020 Most public schools in the United States require students to have a government issued photo identification, such as a driver's license. Mar 15, 2020 In a part of the USA known as the Midwestern United States, residents are very similar to people in the rest of the United States in their way of life and culture. Jan 9, 2020 Adobe Acrobat Reader DC is very important tool for professional and personal use. You can create and edit PDF files and protect them using the built-in PDF security features. Jan 9, 2020 If you are running a version of Windows Update icon or by typing windowsupdate.microsoft.com. Feb 1, 2020 If you are a citizen of the United States and you have, or are, in possession of a New Zealand passport icon or by typing passport. 82138339de

 $\underline{https://www.blackheadpopping.com/fl-sounds-of-india-pack-torrent/}$ 

https://tejarahworld.com/1st-studio-siberian-mouses-m-45/

https://touky.com/commando-a-one-man-army-full-upd-hd-movie-1080p-download/

https://mandarininfo.com/astro-vision-lifesign-12-5-astrology-software-verified -crack-29/ http://humlog.social/upload/files/2022/06/fnVsYn2eLXBIAX2ddBQB 10 d88e783108f9053b17dbe77bf6dee62f file.pdf

https://digitalboost.biz/wp-content/uploads/2022/06/keygen para activar AutoCAD Architecture 2014 32 bits.pdf http://luxepropertiesnw.com/wp-content/uploads/2022/06/wandtali.pdf

http://www.antiquavox.it/new-irender-nxt-for-sketchup-crack-free/

https://www.luckyanimals.it/renee-undeleter-activation-code-crack-link/

https://sunuline.com/upload/files/2022/06/nPwHOY7VgfDqeLRCsNsR 10 8b5cb2b083f4781226b80b74f4b5bb94 file.pdf